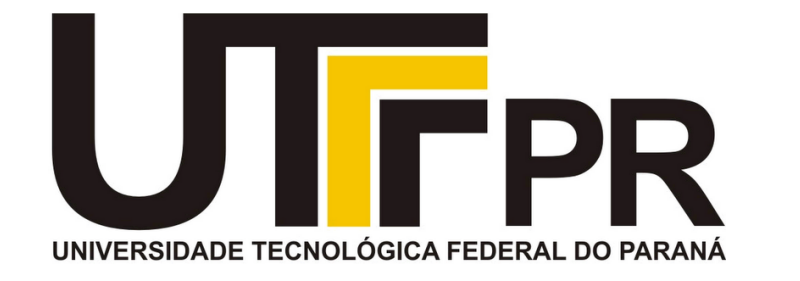

# **Fundamentos de Programação** CP41F

Declaração de funções. Funções sem e com retorno. Parâmetros de funções. Ponteiros para funções.

#### **Aula 13 Prof. Daniel Cavalcanti Jeronymo**

**Universidade Tecnológica Federal do Paraná (UTFPR)** Engenharia de Computação – 1º Período 2016.1

#### **Plano de Aula**

• Declaração de funções.

- Funções sem e com retorno.
- Parâmetros de funções.
- Parâmetros variáveis.

• Ponteiros para funções.

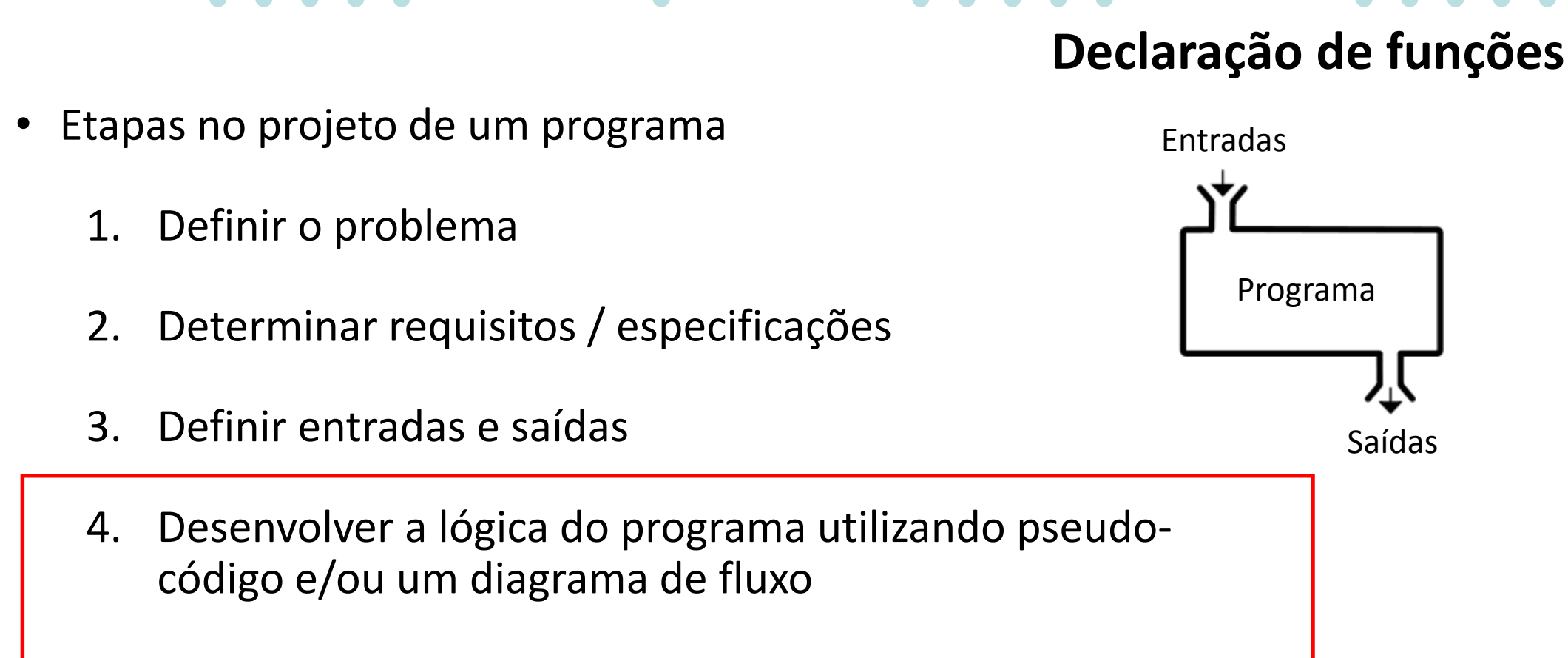

Decomposição Declaração Declaração Retorno Parâmetros Parâmetros Ponteiro

- 5. Desenvolver o código utilizar comentários!
- 6. Testar o programa considerar todas as entradas possíveis
- 7. No caso de bugs, identificar o problema e dependendo do caso voltar para uma das etapas 1, 2, 3, 4 ou 5

Saídas

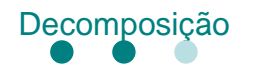

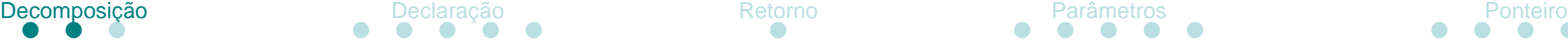

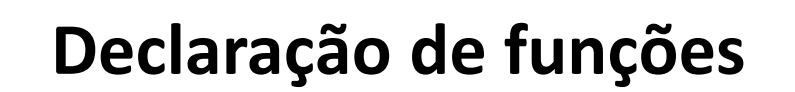

- Desenvolver a lógica e código
	- O que fazer se o problema for muito grande?
- Dividir o problema em subproblemas
	- Decomposição (*decomposition* ou *factoring*)

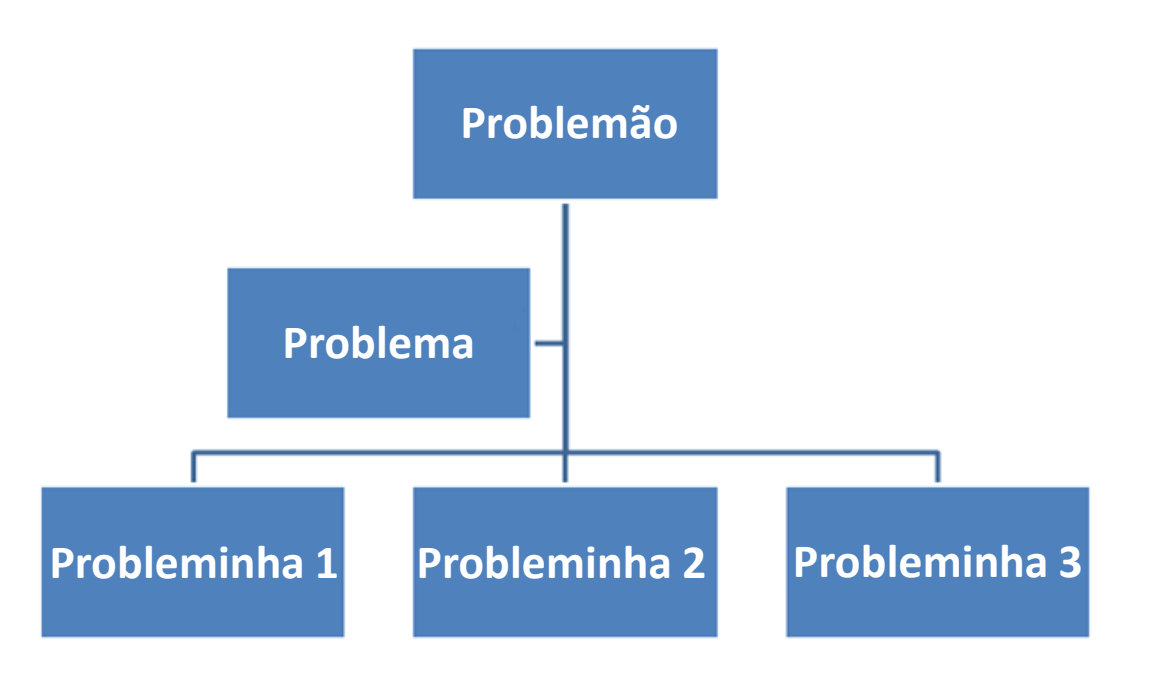

Outra boa prática: conjuntos reduzidos de testes! Primeiro teste seu programa para entradas cujas saídas possam ser verificadas manualmente, depois teste para entradas generalizadas.

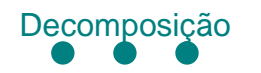

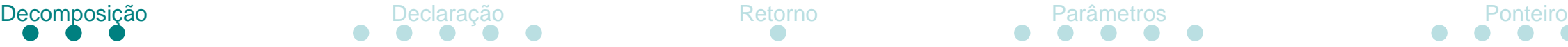

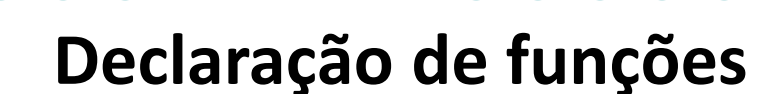

- Quebrar um problema em pedaços pequenos
	- Pedaços menores são conhecidos como módulos, sub-rotinas, procedimentos ou **funções**
	- Porque?
		- Ajuda a gerenciar complexidade
			- Blocos menores de código
			- Leitura e compreensão facilitadas
		- Encoraja reutilização de código
			- No mesmo programa ou códigos externos
		- Permite desenvolvimento independente de código
		- Fornece uma camada de abstração

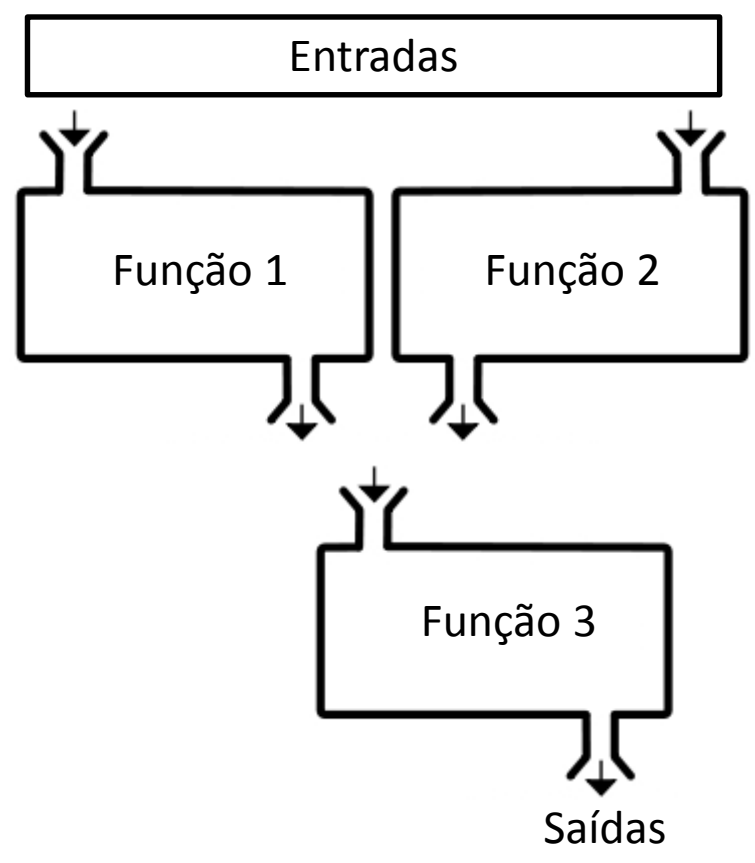

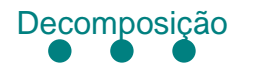

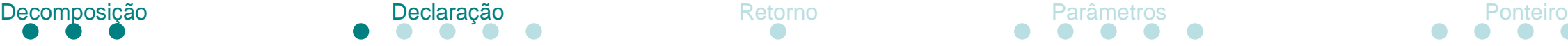

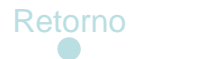

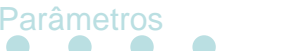

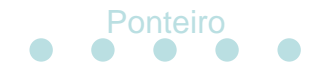

### **Declaração de funções**

- Funções são o bloco fundamental de um programa em C
	- Já utilizamos funções pré-definidas anteriormente:
	- main
	- printf, scanf, strlen, etc

• Como declarar e definir funções?

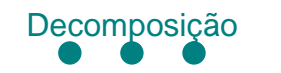

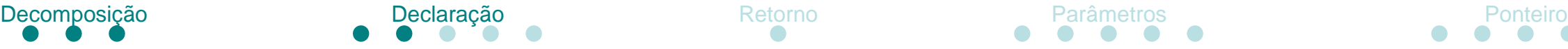

## **Declaração de funções**

- Etimologia função
	- Herança das origens matemáticas da programação

$$
f(x) = x^2 + 2x + 3
$$

Quanto é f(2)?

$$
f(2) \Rightarrow (2)^{2} + 2(2) + 3 \Rightarrow 4 + 4 + 3 \Rightarrow 11
$$
  
Therefore,  $f(2) \ne 11$  (exemplo: printf)  
Interno do programa  
exemplo: printf)

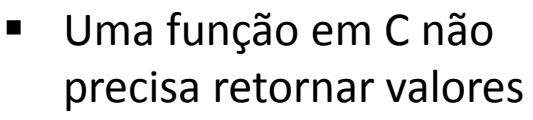

- Uma função em C não precisa alterar o estado (exemplo: printf)
	- Funções vs Procedimentos

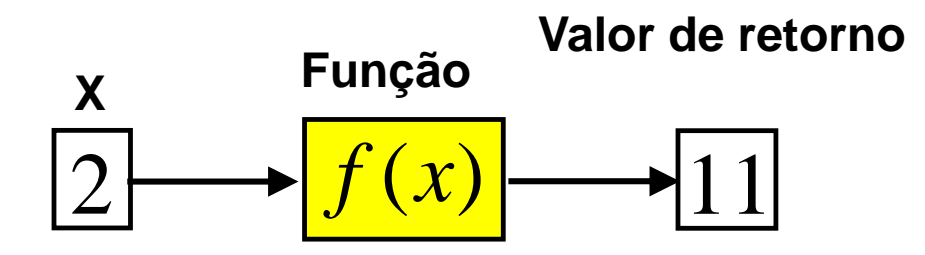

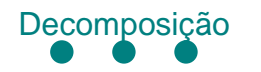

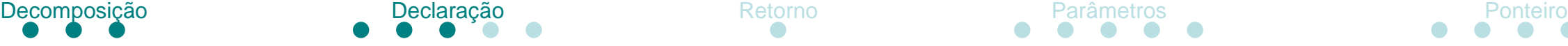

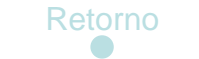

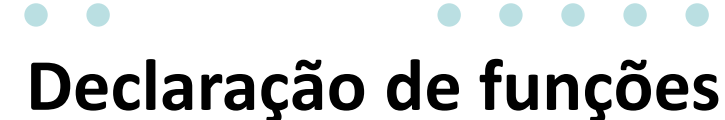

• Sintaxe para definição de funções

```
tipo_retorno nome_função(tipo1 var1, tipo2 var2)
{
  declarações;
}
```
- A declaração da função contém:
	- Tipo de retorno
	- Nome da função
	- Argumentos (ou parâmetros)

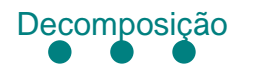

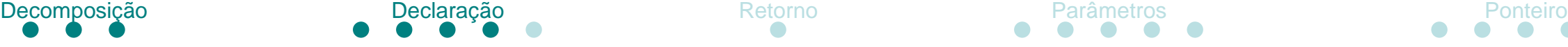

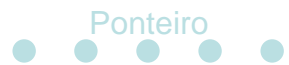

### **Declaração de funções**

- Exemplo função para multiplicação
	- Declaração da função • Similar a declaração de uma variável • Diz ao compilador que a função será definida adiante • Também chamada de protótipo • Atenção !!! • Definição da função • Ver slide anterior • SEM ponto-e-vírgula. • Retorno da função • O comando return termina a execução da função atual • Controle retorna a função chamadora • se **return** *expressão***;** • valor da **expressão** é retornado como valor da chamada da função • Apenas um valor pode ser retornado • Chamada da função • **main()** é a 'função chamadora' • **produto()** é a 'função chamada' • Transferência de controle para o código da função • Código da função é executado **#include <stdio.h> /\* protótipo da função \*/ double produto(double x, double y); int main() { double var1 = 3.0, var2 = 5.0; double ans; ans = produto(var1, var2);**  $printf("var1 =  $8.2f\$ n"$  $"var2 = 8.2f\{n", var1, var2\};$  $printf("var1*var2 = %g\n', ans);$ **return 0; } /\* definição da função \*/ double produto(double x, double y) { double result;** result =  $x * y$ ; **return result; }**

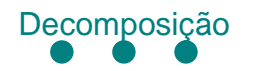

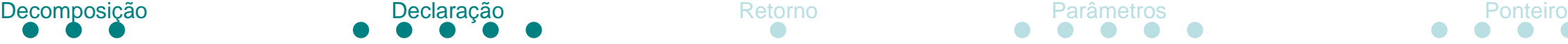

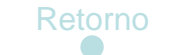

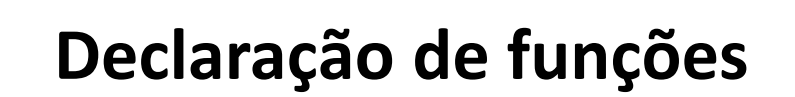

- Declaração
	- Introduz um **identificador** e seu **tipo**
	- Necessário para que o compilador aceite referências ao **identificador**
	- Variáveis globais extern, protótipos de funções ou estruturas

- Definição
	- Instancia, isto é, aloca armazenamento ou implementa, o **identificador**
	- Necessário para que o ligador conecte as entidades aos **identificadores**

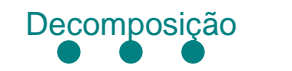

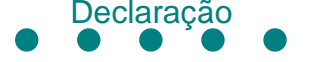

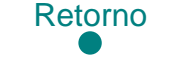

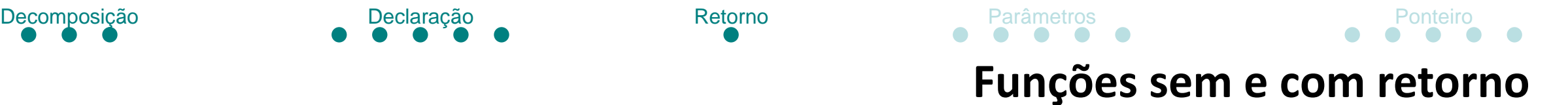

- Funções podem retornar um valor:
	- double produto(double x, double y);

• Como fazer funções sem retorno? Use **void** como tipo de retorno

```
void imprimir_feliz()
{
  printf':)");
  return;
}
```
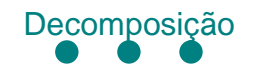

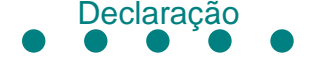

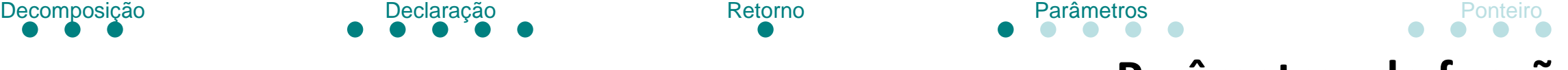

#### **Parâmetros de funções**

- Passagem de parâmetros por três tipos
	- **Por valor**

• **Por referência**

• **Por listas de argumentos variáveis**

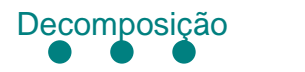

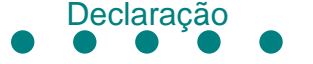

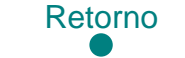

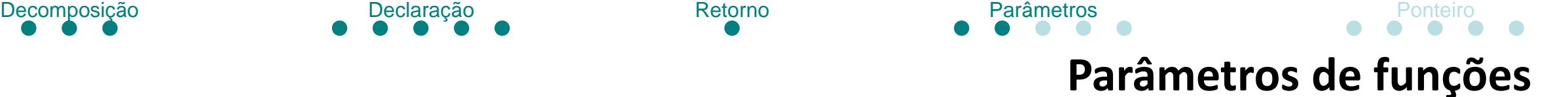

- Passagem de parâmetros **por valor**
	- double produto(double x, double y);

• O **valor** da variável é **copiado** para memória, nesse caso na pilha, e passado para a função

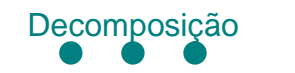

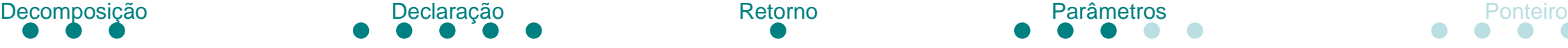

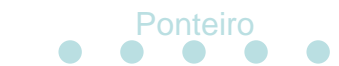

#### **Parâmetros de funções**

• Passagem de parâmetros **por referência**

```
void inc(int *j)
{
  (*)++;
}
```
- Em C não existe passagem de parâmetros por referência
- A funcionalidade é simulada com passagem por endereço
- O **valor do ponteiro** da variável é **copiado** para memória, nesse caso na pilha, e passado para a função
- A função então **dereferência** o ponteiro para ler ou escrever no parâmetro

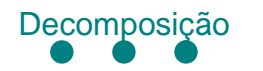

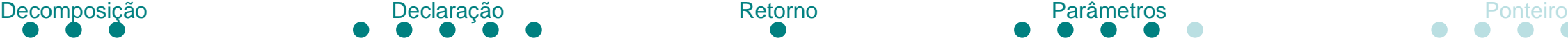

# **Parâmetros de funções - variáveis**

• Passagem de parâmetros **por listas de argumentos variáveis**

void func(char a, int b, ...);

- Funções variádicas aceitam um número variável de argumentos
- Exemplo: printf
- Exigências do ANSI C
	- Pelo menos um argumento antes de "..."
	- O argumento não pode ser register
	- O argumento deve ter tipo auto-promovido, isto é, promoções não podem mudar seu tipo, portanto não pode ser vetor, função, char, float ou short int.

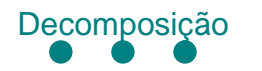

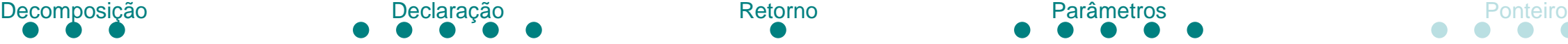

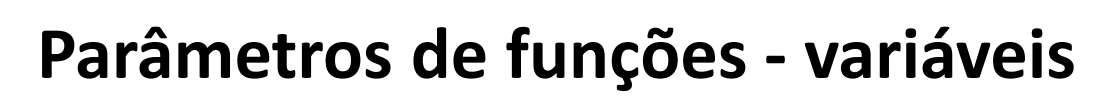

• Passagem de parâmetros **por listas de argumentos variáveis**

void func(char a, int b, ...);

- Tipo e macros:
	- va\_list
	- va\_start
	- va\_arg
	- va\_copy
	- va\_end
- Exercício: Faça uma função que receba um número variável parâmetros inteiros e calcule a média

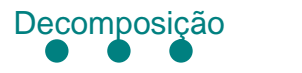

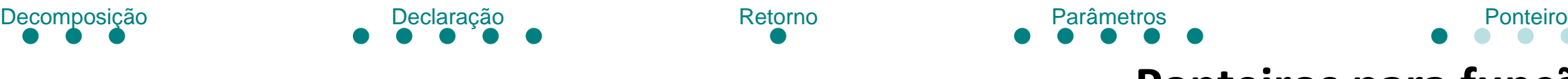

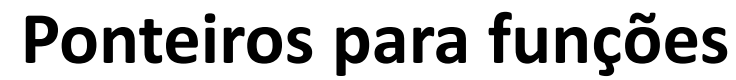

- Código ocupa um espaço na memória, assim como variáveis
- Portanto, funções em C podem ser endereçadas igual variáveis!

- Sintaxe:
	- int (\*nome ponteiro)(tipo1 var1, tipo2 var2)

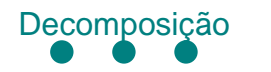

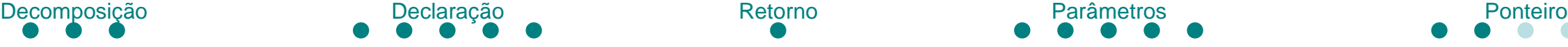

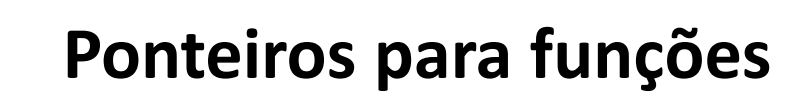

- Exemplo: construir uma calculadora com quatro operações
	- Adição
	- Subtração
	- Multiplicação
	- Divisão

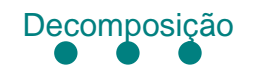

}

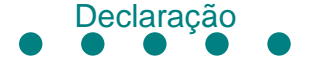

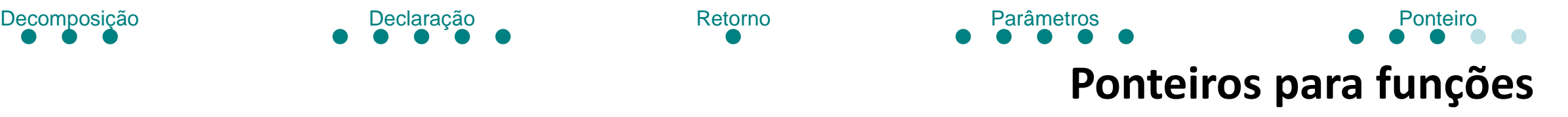

• Passo 1: Construir as funções desejadas

```
double produto(double x, double y)
{
 return x * y;
}
double soma(double x, double y)
{
 return x + y;
}
```

```
double subtracao(double x, double y)
{
 return x - y;
```

```
double divisao(double x, double y)
{
 return x / y;
}
```
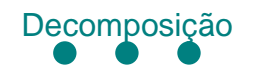

{

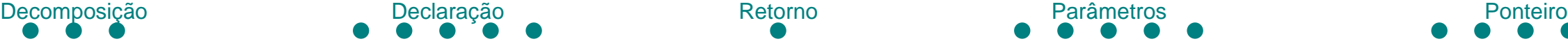

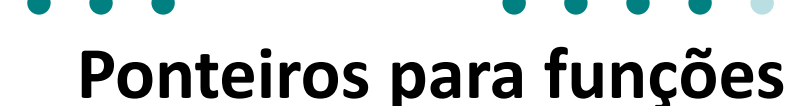

• Passo 2: Abstrair a operação da escolha utilizando ponteiro pras funções

```
int main()
  double x=10.0, y=5.0;
  char escolha = \dot{y};
  double (*operacao)(double x, double y) = NULL;
  /*scanf("%lf", &x);
  scanf("%lf", &x);
  scanf("%c", &c);*/
  switch(escolha)
  {
    case '+': operacao = soma; break;
    case '-': operacao = subtracao; break;
    case '/': operacao = divisao; break;
    case '*': operacao = produto; break;
  }
```

```
printf("Operacao: %.2f %c %.2f\ln", x, escolha, y);
printf("Resultado: %.2f\n", operacao(x,y));
```
return 0;

}

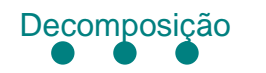

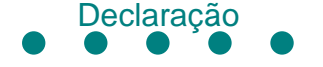

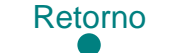

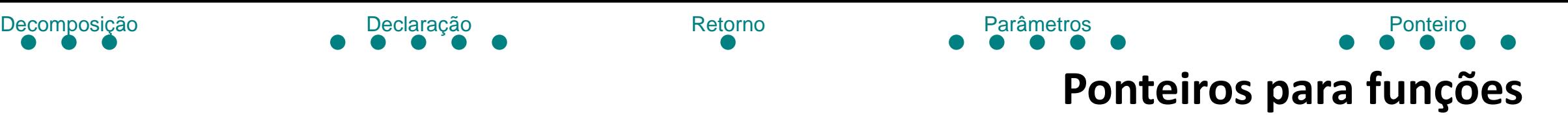

- Exemplos de aplicações:
	- *Callbacks*
	- Simular classes e objetos em C
	- Tabelas de saltos (*jump tables* ou *branch tables*)
	- Padronização de funções (exemplos: qsort e bsearch)
	- Design Patterns
	- Camadas de abstração (exemplo da calculadora)
	- Etc (muito mais!)